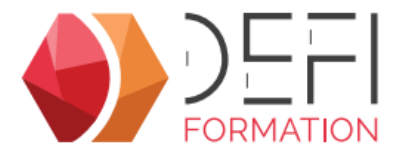

# La gestion de l'activité commerciale dans GesCOF 9<sup>COMD9</sup>

**De la prospection au devis, optimisez votre activité commerciale dans GesCOF 9**

**A distance - Synchrone**

## **Objectifs**

Améliorer son utilisation des outils commerciaux dans GesCOF.

## **Public Visé**

Toute personne amenée à utiliser GesCOF dans le cadre de ses activités commerciales

## **Pré Requis**

Pour suivre cette formation, l apprenant doit maitriser les fonctionnalités de base des outils : naviguer dans l outil, créer, modifier ...

## **Objectifs pédagogiques et d'évaluation**

Identifier les informations utilisées à des fins commerciales Enregistrer une visite et une tâche Utiliser l'assistant CRM Utiliser l'assistant de relance stagiaires

## **Méthodes pédagogiques**

Formation dispensée à distance. Alternance entre théorie et cas pratiques réalisés sur une base école fournit par Défi Formation.

## **Parcours pédagogique**

#### **Catalogue de formation**

- Les tarifs spécifiques clients, groupes et catégories de clients
- La durée de relance des stagiaires
- La création de fiche produit spécifique à un client

#### **Fiches clients/prospects**

- Les catégories et groupes de clients
- Le suivi de visites
- Le suivi de tâches
- la création d'un devis

#### **Assistant CRM**

- L'utilisation en prospection et en suivi de tâches
- La création de visite, de tâche et de dossier commercial

#### **Assistant de relance stagiaires**

- La recherche de stagiaires à relancer
- Les modes de relances : par e-mails, par dossiers commerciaux ou par tâches

## **Moyens pédagogiques**

#### **MOYENS FOURNIS PAR DEFI FORMATION**

- Pendant les heures de formation, pour chaque participant :
- un code d'accès à une réunion à distance
- un accès à une base école

#### **MOYENS A FOURNIR PAR LE CLIENT**

#### Cas d'un participant seul :

- un bureau calme
- un ordinateur connecté à Internet
- un équipement de visioconférence (micro, haut-parleur, caméra)
- l'application TeamViewer Meeting

#### Cas de plusieurs participants dans une même salle :

- un salle de réunion
- un ordinateur pour chaque participant, connecté à Internet
- un vidéoprojecteur
- un appareil d'audioconférence (type pieuvre)
- l'application TeamViewer Meeting

**Version : COMD9-20240507 DEFI Formation - Numéro de déclaration d'activité (ne vaut pas agrément de l'état) : 72 64 03288 64** 

**DEFI Formation**

8 Rue des Pyrénées - Zone Industrielle Abos - Tarsacq - 64 360 ABOS Tél. : 05 59 60 71 59 - Site internet : www.defi-formation.net - e-mail : formation@defi-informatique.fr SAS au capital de 10 000 € - N° TVA Intra. : FR17538984899 - ID DataDock : 0014009

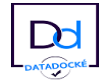

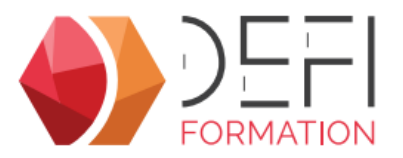

### **Qualification Intervenant·e·s**

Formateurs internes Défi Formation

#### R  **Méthodes et modalités d'évaluation**

Evaluation par un quiz en début et en fin de formation permettant d'évaluer la progression du participant. A l'issue de la formation, l'apprenant recevra une attestation individuelle de fin de formation.

### **Modalités d'Accessibilité**

La formation étant entièrement réalisée à distance, merci de nous contacter pour déterminer l'aménagement adapté pour les personnes en situation de handicap

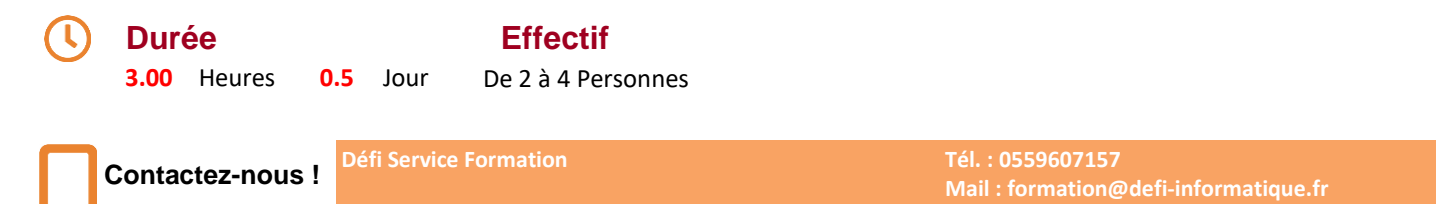

**Version : COMD9-20240507 DEFI Formation - Numéro de déclaration d'activité (ne vaut pas agrément de l'état) : 72 64 03288 64** 

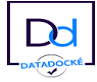